SAP ABAP table J 7LASR1 {REA Info Systems Output Structure Master Data - Re.Partner}

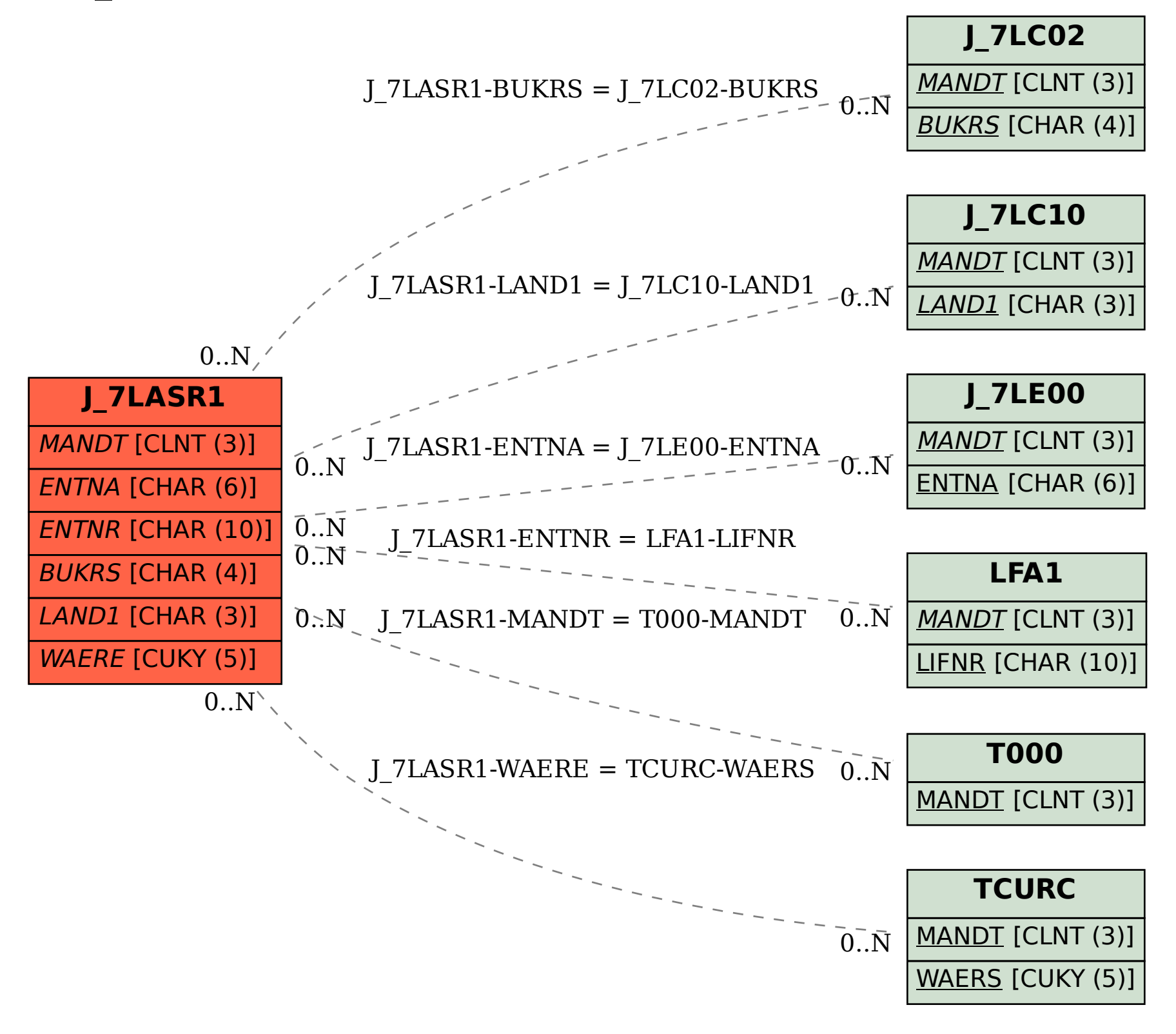